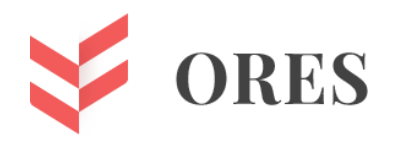

**УДК 631.38**

# **ПРОГРАММНЫЙ МЕТОД ПОЛУЧЕНИЯ ШИРОТНО-ИМПУЛЬСНОЙ МОДУЛЯЦИИ И РАЗРАБОТКА НА ЕГО ОСНОВЕ ВЫСОКОКАЧЕСТВЕННОГО ИНВЕРТОРА НАПРЯЖЕНИЯ**

## **Лыков Олег Владимирович,**

Магистрант

## **Кабышев Александр Михайлович,**

К.т.н., доцент

ФГБОУ ВО «Северо-Кавказский горно-металлургический институт (государственный технологический университет)», г. Владикавказ, E-mail: lykov.oleg89@gmail.com

### **Аннотация**

Важной научно-технической задачей является повышение качества переменного напряжения, получаемого на выходе инвертора напряжения. Так, для обеспечения бесперебойной работы измерительного оборудования, установок и приборов, непосредственно участвующих в технологическом процессе на промышленных предприятиях, используются источники резервного питания. В качестве которых чаще всего применяют аккумуляторные батареи, то есть источники постоянного напряжения. Чтобы получить необходимое переменное напряжение к выходу аккумуляторной батареи подключают инвертор напряжения. Однако, получить синусоидальное переменное напряжение с незначительным коэффициентом нелинейных искажений (менее 8%) известными (аппаратными) методами нельзя. В работе предлагается программный метод получения широтно-импульсной модуляции, позволяющий реализовать высококачественный инвертор напряжения.

**Ключевые слова:** микроконтроллер, широтно-импульсная модуляция, инвертор напряжения, транзистор, система управления, силовая часть.

## **SOFTWARE METHOD FOR OBTAINING PULSE-WIDTH MODULATION AND DEVELOPMENT ON ITS BASIS OF A HIGH-QUALITY VOLTAGE INVERTER**

**Oleg V. Lykov,** master's student

## **Kabyshev M. Alexander,**

Candidate of Technical Sciences, Associate Professor

FGBOU HE «North Caucasian Mining and Metallurgical Institute (State Technological University)», Vladikavkaz, E-mail: lykov.oleg89@gmail.com

#### ABSTRACT

An important scientific and technical task is to improve the quality of the alternating voltage obtained at the output of the voltage inverter. Thus, to ensure uninterrupted operation of measuring equipment, installations and instruments directly involved in the technological process at industrial enterprises, backup power sources are used. Rechargeable batteries, that is, constant voltage sources, are most often used. To obtain the required alternating voltage, a voltage inverter is connected to the battery output. However, it is impossible to obtain a sinusoidal alternating voltage with an insignificant nonlinear distortion coefficient (less than 8%) using known (hardware) methods. The paper proposes a software method for obtaining pulse-width modulation, which makes it possible to implement a high-quality voltage inverter.

**Keywords:** microcontroller, pulse width modulation, voltage inverter, transistor, control system, power section.

Бесперебойная работа измерительного оборудования на промышленных предприятиях обеспечивается источниками резервного питания. В связи с тем, что выходное напряжение такого источника постоянное, его требуется преобразовать в необходимое переменное с помощью инверторов напряжения [1]. Задача стоит в получении переменного напряжения приведенного к синусоидальному виду. Так как синусоида содержит только одну основную гармонику и не содержит высших гармоник, подключаемая нагрузка может иметь любой характер и не оказывать влияние на питающую сеть [2].

У переменного напряжения форма которого отличается от синусоидальной есть высокочастотные гармоники, кратные частоте основной гармонике, которые искажают форму напряжения и могут привести к сбоям в работе оборудования, подключенного к такой сети. Степень схожести полученного на выходе инвертора напряжения с синусоидальным оценивается коэффициентом нелинейных искажений, который для идеальной синусоиды равен нулю [3]. Поэтому ставится задача получения переменного синусоидального напряжения с небольшим коэффициентом нелинейных искажений. При этом для решения этой задачи используются аппаратные методы получения широтноимпульсной модуляции (ШИМ), а также амплитудно-импульсной модуляции (АИМ) [4].

Применение АИМ не рационально, так как увеличивает массогабаритные показатели разработанного устройства. Схема в этом случае должна содержать несколько гальванически развязанных источников напряжения, в качестве которых может выступать трансформатор содержащий несколько обмоток и схему коммутатора. Для получения небольшого коэффициента нелинейных искажений минимальный набор элементов схемы коммутатора достаточно большой. В связи с тем, что немаловажной задачей является большая простота, уменьшение габаритов разработанного устройства, альтернативой АИМ является ШИМ [5].

Аппаратная реализация ШИМ подразумевает применение компаратора, на один вход которого подается пилообразное переменное напряжение, а на второй вход синусоидальное переменное напряжение. Эти два напряжения сравниваются и на выходе компаратора формируются прямоугольные импульсы когда синусоида выше пилы, ширина полученных импульсов зависит от мгновенного значения синусоиды в эти моменты времени. Полученное ШИМ напряжение является управляющим, его можно подать на инвертор напряжения и получить на его выходе переменное напряжение, по форме близкое к синусоидальному [6, 7].

Чтобы получить переменное напряжение с небольшим коэффициентом нелинейных искажений требуется формировать высокочастотное пилообразное напряжение, это позволяет получить импульсы на выходе компаратора для большего числа точек синусоиды с которой сравнивается это пилообразное напряжение. Этот метод дает хорошие результаты, полученное синусоидальное напряжение содержит допустимый коэффициент нелинейных искажений, не превышающий 8%, но требует аппаратных затрат, использование компаратора, источника пилообразного и синусоидального напряжения [8, 9, 10].

Предлагается программный метод получения ШИМ, который позволяет получить высококачественное синусоидальное напряжение на выходе инвертора напряжения. Коэффициент нелинейных искажений полученного переменного напряжения не более 1,11%. Такое значение коэффициента нелинейных искажений удалось получить рассмотрев каждую точку, градус синусоидального напряжения. Нам необходимо на выходе инвертора напряжения получить переменное синусоидальное напряжение частотой 50Гц. Тогда период полученного синусоидального напряжения равен 0,02с. Чтобы получить положительную полуволну переменного синусоидального напряжения на выходе инвертора напряжения со средней точкой трансформатора, необходимо подать ШИМ напряжение на его нижний транзистор, а чтобы получить отрицательную полуволну переменного синусоидального напряжения необходимо подать это же ШИМ напряжение на его верхний транзистор, нет необходимости рассматривать всю синусоиду, достаточно рассмотреть только положительную полуволну переменного синусоидального напряжения.

Положительная полуволна имеет длительность 0,01с, количество точек, градусов 180. Напряжение возрастает от 0В до 311В, затем уменьшается от 311В до 0В, значит нет необходимости рассматривать всю положительную полуволну переменного синусоидального напряжения, достаточно рассмотреть участок от ее значения 0В до 311В, что соответствует количеству точек, градусов от 0 до 90, время от 0с до 5мс. Тогда длительность одной точки, градуса T, будет равна (1):

 $T = 5MC / 90 = 55,55MKC$  (1)

Так как число необходимых для описания синусоиды точек, градусов 90, определили длительность импульса заполняющего каждую точку, градус, длительность импульса на первой точке Tд = 0,637мкс. Длительность импульса каждой следующей точки увеличивается на 0,617мкс.

Проверим рассчитанные значения, определим длительность импульса на каждой точке, сведем полученные значения в таблицу 1, например длительность импульса на второй, третьей и 90 точке определим по формулам (2), (3), (4).

 $T_{\text{A}}(2) = 0.637 \text{ m}$ кс +  $(1 \cdot 0.617 \text{ m}$ кс) = 1,254 мкс (2)

 $T_{\text{H}}$  (3) = 0,637 мкс + (2 ⋅ 0,617мкс) = 1,871мкс (3)

 $T_{\rm A}$  (90) = 0,637 мкс + (89 ⋅ 0,617мкс) = 55,55мкс (4)

Коэффициент заполнения KЗ в процентах, для второй, третьей и 90 точки определим по формулам (5), (6), (7).

K3 (2) = (Тд (2) / Т) ⋅ 100% = (1,254мкс / 55,55мкс) ⋅ 100% = 2,25% (5)

K3 (3) = (Tд (3) / T) ⋅ 100% = (1,871мкс / 55,55мкс) ⋅ 100% = 3,36% (6)

K3 (90) = (Тд (90) / T) ⋅ 100% = (55,55мкс / 55,55мкс) ⋅ 100% = 100% (7)

Пусть выходное напряжение инвертора будет равно 311В. Тогда напряжение во второй, третьей и 90 точке U, определим по формулам (8), (9), (10).

U(2) =  $(T_A (2) / T) \cdot 311 = (1,254$ MKC / 55,55MKC) ⋅ 311 = 7,02B (8)

$$
U(3) = (T_H(3) / T) \cdot 311 = (1,871) \text{MK}c / 55,55 \text{MK}c) \cdot 311 = 10,47B \tag{9}
$$

U(90) =  $(T_A (90) / T) \cdot 311 = (55,55M)$ KC / 55,55MKC) ⋅ 311 = 311B (10)

Таблица 1

Необходимые для описания синусоиды рассчитанные значения

| Номер          | T, MKC | Tд,        | K3,   | U, B  |
|----------------|--------|------------|-------|-------|
| точки          |        | <b>MKC</b> | $\%$  |       |
| 1              | 55,55  | 0,637      | 1,14  | 3,56  |
| $\overline{2}$ | 55,55  | 1,254      | 2,25  | 7,02  |
| 3              | 55,55  | 1,871      | 3,36  | 10,47 |
| $\overline{4}$ | 55,55  | 2,488      | 4,47  | 13,92 |
| 5              | 55,55  | 3,105      | 5,89  | 17,38 |
| 6              | 55,55  | 3,722      | 6,7   | 20,83 |
| 7              | 55,55  | 4,339      | 7,81  | 24,29 |
| 8              | 55,55  | 4,956      | 8,92  | 27,74 |
| 9              | 55,55  | 5,573      | 10,03 | 31,2  |
| 10             | 55,55  | 6,19       | 11,14 |       |
|                |        |            |       | ٠     |
|                |        |            |       |       |
|                |        |            |       |       |
| 90             | 55,55  | 55,55      | 100   | 311   |

Таким образом, видно что длительность импульса на первой точке, градусе 0,637мкс, а длительность импульса на каждой следующей точке, градусе увеличивается на 0,617мкс.

Используя рассчитанную длительность каждой точки, градуса и величину, на которую будет увеличиваться длительность импульса, а значит изменится коэффициент заполнения, определим коэффициент нелинейных искажений K, по формуле (11).

K=  $(0.617M)<sub>K</sub>$  / 55,55 $<sub>M<sub>K</sub></sub>$  (100% = 1,1% (11)</sub>

Используя максимальное напряжение которое может принимать синусоида и величину напряжения на которую будет увеличиваться напряжение синусоиды в каждой следующей точке, градусе, подтвердим полученный расчет по формуле (11), определим коэффициент нелинейных искажений K, по формуле (12).

$$
K = (3,455 / 311) \cdot 100\% = 1,1\% \tag{12}
$$

Полученное значение коэффициента нелинейных искажений позволяет говорить о высоком качестве преобразования постоянного напряжения в синусоидальное переменное напряжение на выходе инвертора, коэффициент нелинейных искажений которого не более 1,1%. На рисунке 1 показан рассчитанный участок синусоиды от 0 до 90 градусов.

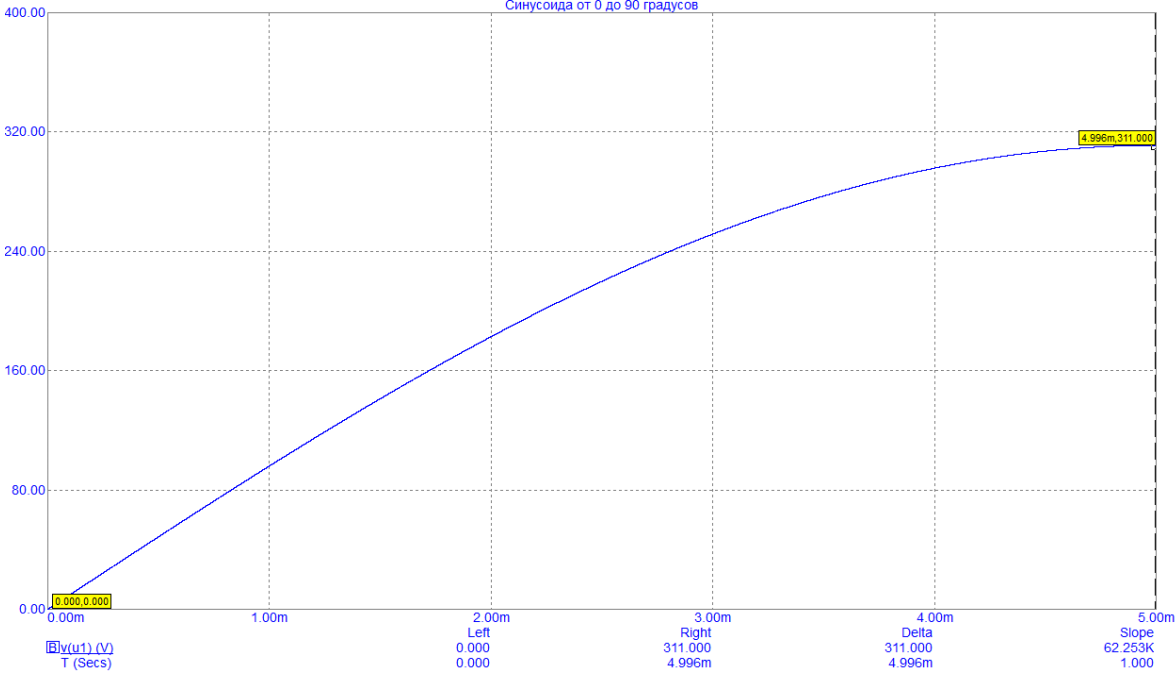

Рисунок 1 - Рассчитанный участок синусоиды от 0 до 90 градусов

Пусть каждая точка синусоиды это линейный участок длительностью 55,55мкс в соответствии с расчетами, тогда увеличивая длительность импульса на этом участке, увеличивается коэффициент его заполнение. Длительность участка не изменяется, остается равной 55,55мкс, а длительность импульса увеличивается на каждом таком участке на 0,617мкс. Через 90 таких участков длительность импульса станет равной длительности участка, полностью его заполнит. В соответствии с коэффициентом заполнения видно, что в первой точке он равен  $1.14\%$ , во второй точке 2,25%, в третьей точке 3,36%, в 90 точке  $100\%$ . Это значит что при максимальном выходном напряжении инвертора равном 311В, напряжение в первой точке будет равно 1,14% от 311В, во второй точке 2,25% от 311В, в третьей точке 3,36% от 311В, а в 90 точке 100% от 311В, то есть 311В.

В соответствии с предложенным методом получения программной ШИМ, был разработан высококачественный инвертор напряжения. На рисунке 2 - показана разработанная электрическая принципиальная схема инвертора напряжения, а на рисунке 3 - разработанный алгоритм формирования программируемой ШИМ.

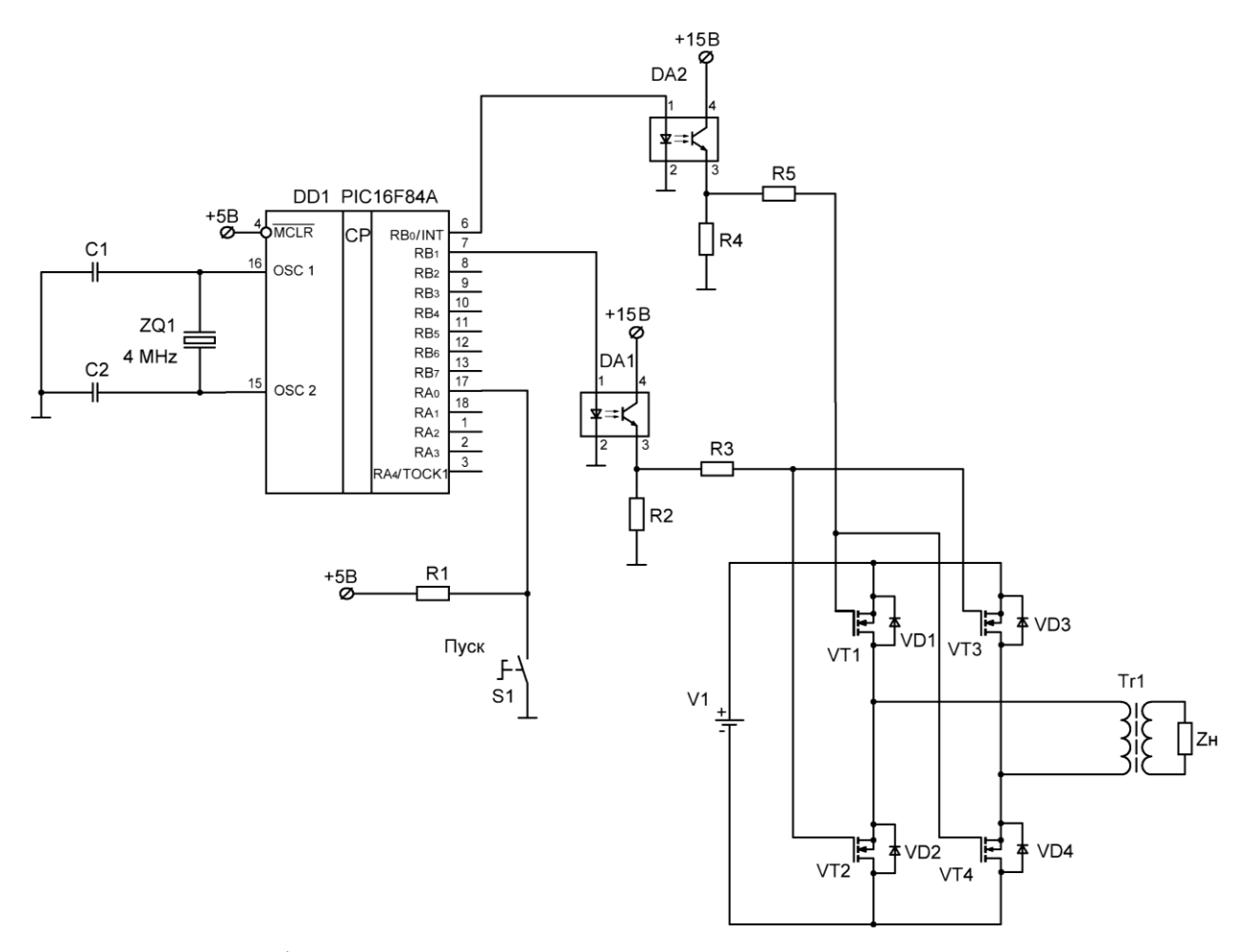

Рисунок 2 - Разработанная электрическая принципиальная схема инвертора напряжения

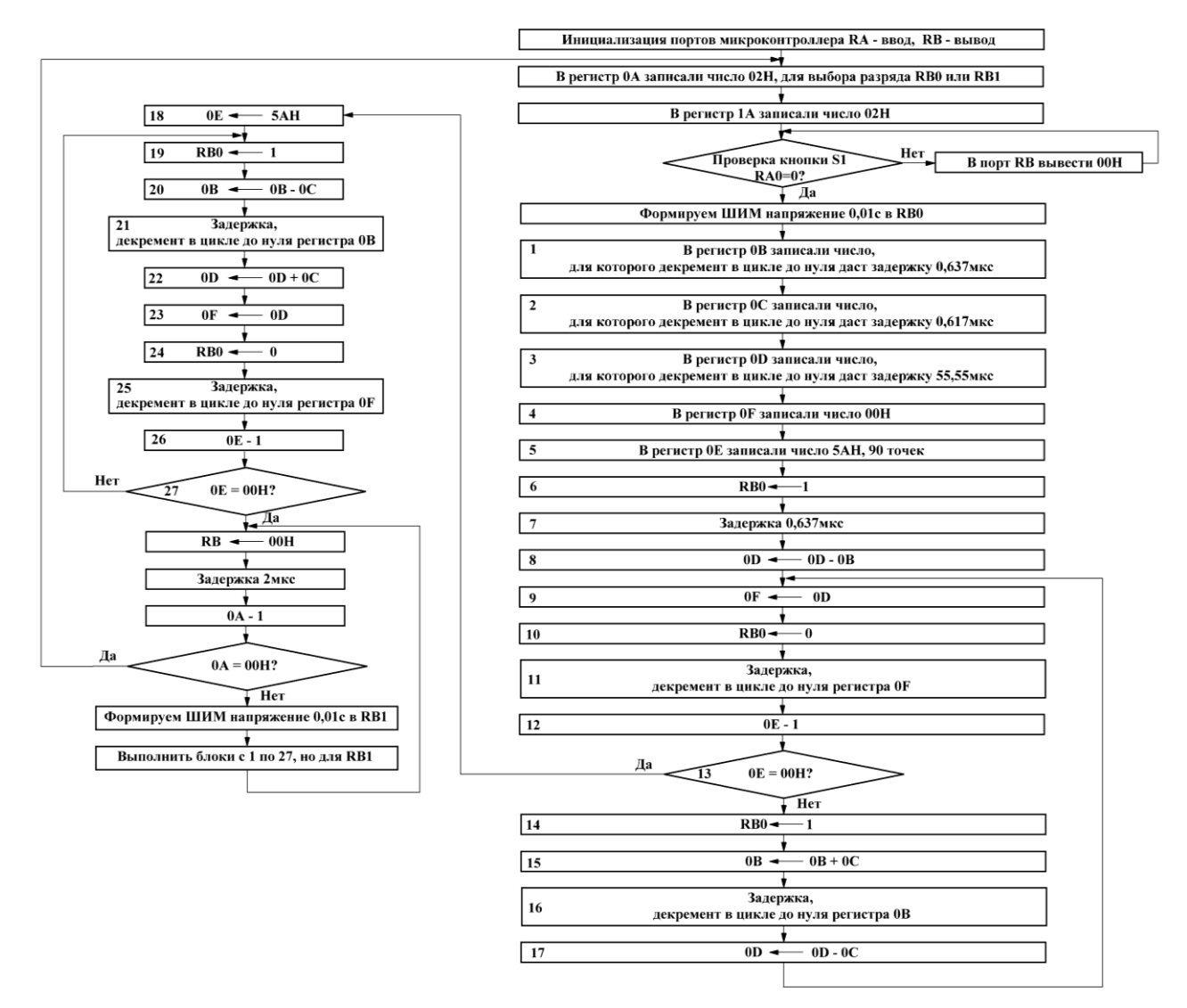

Рисунок 3 - Разработанный алгоритм формирования программируемой ШИМ

Предлагаемый метод получения программной ШИМ имеет не только научный, но и практический интерес и может быть использован для разработки высококачественных инверторов напряжения.

### **Список литературы:**

- 1. Штерн М. И. Силовая электроника. Расчеты и схемотехника. Издательство: Наука и техника. – 2017. С. 56-58.
- 2. Розанов, Ю.К. Основы силовой преобразовательной техники / Ю.К. Розанов. М.: Энергия, 1979. – 385 с.
- 3. Кит С. Силовая электроника. Руководство разработчика. Издательство: ДМК Пресс, Додэка XXI, 2019. – 247 с.
- 4. Васильев А. Е. Встраиваемые системы автоматики и вычислительной техники. Микроконтроллеры. Издательство: Горячая Линия - Телеком, 2021. – 590 с.
- 5. Анисимова, Т.В. Способы повышения качества выходного напряжения инверторов со ступенчатым выходным напряжением / Т.В. Анисимова, А.Н. Данилина, В.В. Крючков // Вестник МАИ. – 2010. – Т. 17, № 1. С. 103–112.
- 6. Жежеленко, И.В. Высшие гармоники в системах электроснабжения промпредприятий / И.В. Жежеленко. – 2-е изд. – М.: Энергоатомиздат, 1984. – 160 с.
- 7. Тобиас Т. Творческие проекты с микроконтроллером в среде TinyGo и WebAssembly. Издательство: ДМК Пресс, 2022. – 274 с.
- 8. Матюшин А. О. Программирование микроконтроллеров. Стратегия и тактика. Издательство: ДМК Пресс, 2017. – 356 с.
- 9. Катцен С. PIC-микроконтроллеры. Все что вам необходимо знать. Издательство: Додэка - XXI. – 2008. – 656 с.
- 10. Кёниг А. Полное руководство по PIC микроконтроллерам. Издательство: МК-Пресс. – 2007. – 255 с.

### **References:**

- 1. Stern M.I. Power electronics. Calculations and circuit design. Publisher: Science and Technology. – 2017. pp. 56-58.
- 2. Rozanov, Yu.K. Fundamentals of power conversion technology / Yu.K. Rozanov. M.: Energy, 1979. – 385 p.
- 3. Keith S. Power electronics. Developer's Guide. Publisher: DMK Press, Dodeka XXI, 2019. 247 p.
- 4. Vasiliev A.E. Embedded systems of automation and computer technology. Microcontrollers. Publisher: Hot Line - Telecom, 2021. – 590 p.
- 5. Anisimova, T.V. Methods for improving the quality of output voltage of inverters with stepped output voltage / T.V. Anisimova, A.N. Danilina, V.V. Kryuchkov // Bulletin of MAI. – 2010. – T. 17, No. 1. P. 103–112.
- 6. Zhezhelenko, I.V. Higher harmonics in power supply systems of industrial enterprises / I.V. Zhezhelenko. – 2nd ed. – M.: Energoatomizdat, 1984. – 160 p.
- 7. Tobias T. Creative projects with a microcontroller in the TinyGo and WebAssembly environment. Publisher: DMK Press, 2022. – 274 p.
- 8. Matyushin A. O. Programming microcontrollers. Strategy and tactics. Publisher: DMK Press, 2017. – 356 p.
- 9. Katzen S. PIC microcontrollers. Everything you need to know. Publisher: Dodeka XXI. 2008. – 656 p.
- 10. Koenig A. Complete guide to PIC microcontrollers. Publisher: MK-Press. 2007. 255 p.